Документ подписан прос<u>той электронной подписью</u><br>Информация о владовосхдарственное аккредитованное не<mark>коммерческое частное образовательное</mark> **учреждение высшего образования «Академия маркетинга и социально-информационных технологий – ИМСИТ» (г. Краснодар)** 4237c7ccb9b9e111bbaf1f4fcda9201d015c4dbaa12**\$#AH7\QX\BQAkaдемия ИМСИТ)** Информация о владельце: ФИО: Агабекян Раиса Левоновна Должность: ректор Дата подписания: 13.12.2023 11:00:29 Уникальный программный ключ:

УТВЕРЖДАЮ

Проректор по учебной работе, доцент

\_\_\_\_\_\_\_\_\_\_\_\_\_\_Н.И. Севрюгина

20 ноября 2023 г.

### **Б1.О.02.03**

# **ИСТОРИКО-ФИЛОЛОГИЧЕСКИЙ МОДУЛЬ Иностранный язык**

## рабочая программа дисциплины (модуля)

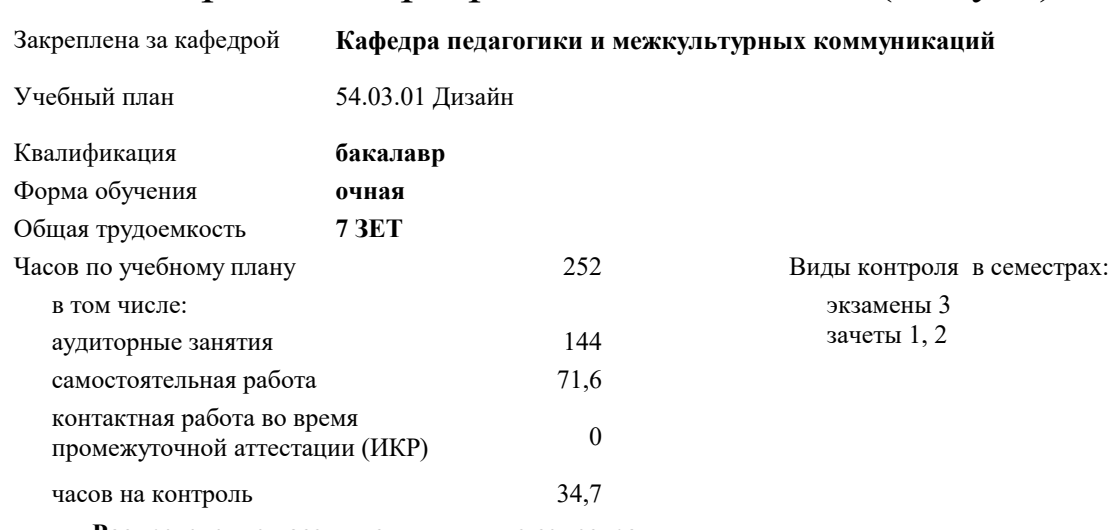

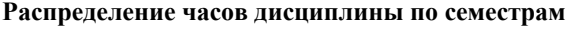

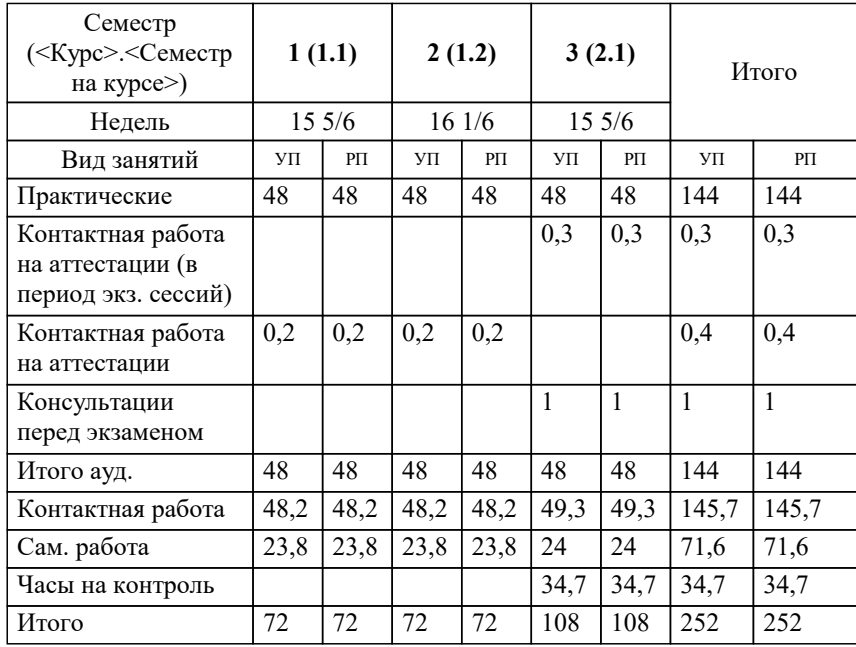

## Программу составил(и):

*Преподаватель, Пипопуло В.Ю.*

Рецензент(ы):

*кин, Председатель регионального отделения ООО «Ассоциации искусствоведов» по Краснодарскому краю. Заведующий кафедрой Декоративно - прикладного искусства и дизайна, художественно - графического факультета КубГУ, доцент, А.Е. Филиппов;Генеральный директор ООО «Галерея поддержки и развития изобразительного искусства «Арт-Союз», Е. В. Калашникова*

**Иностранный язык** Рабочая программа дисциплины

разработана в соответствии с ФГОС ВО: Федеральный государственный образовательный стандарт высшего образования - бакалавриат по направлению подготовки 54.03.01 Дизайн (приказ Минобрнауки России от 13.08.2020 г. № 1015)

54.03.01 Дизайн составлена на основании учебного плана: утвержденного учёным советом вуза от 17.04.2023 протокол № 9.

#### **Кафедра педагогики и межкультурных коммуникаций** Рабочая программа одобрена на заседании кафедры

Протокол от 22.03.2023 г. № 6

Зав. кафедрой Прилепский В.В.

Согласовано с представителями работодателей на заседании НМС, протокол №9 от 17 апреля 2023 г.

Председатель НМС проф. Павелко Н.Н.

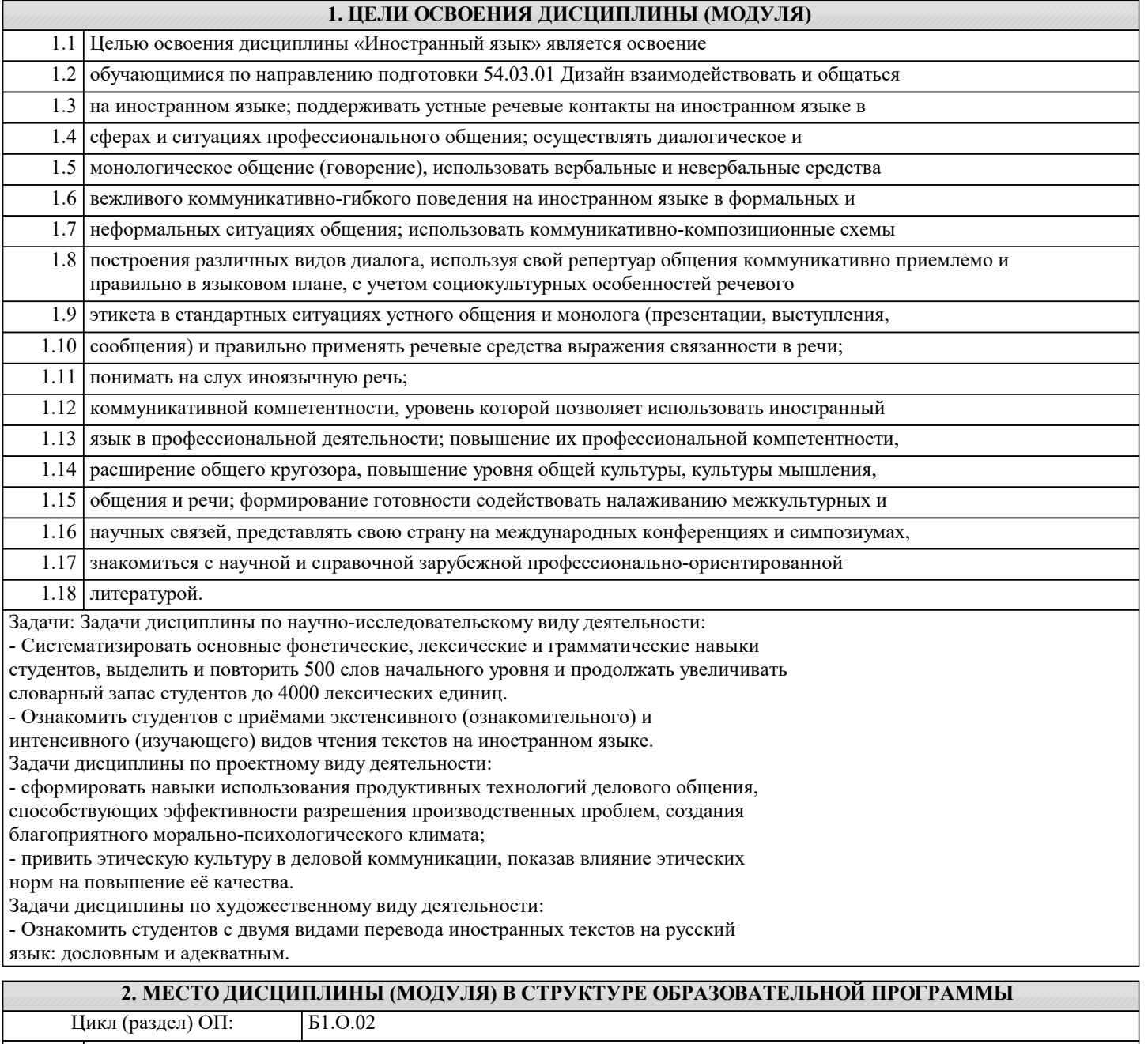

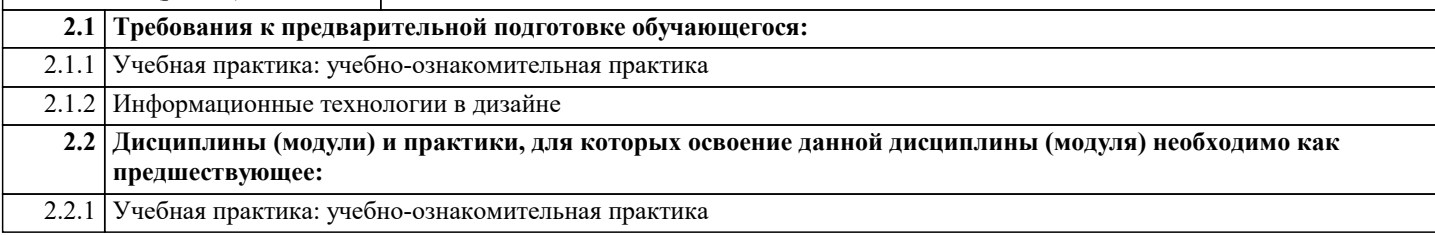

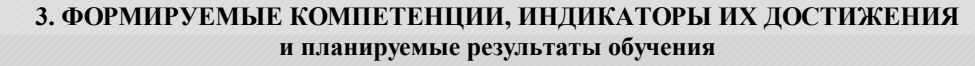

УК-4: Способен осуществлять деловую коммуникацию в устной и письменной формах на государственном языке Российской Федерации и иностранном(ых) языке(ах)

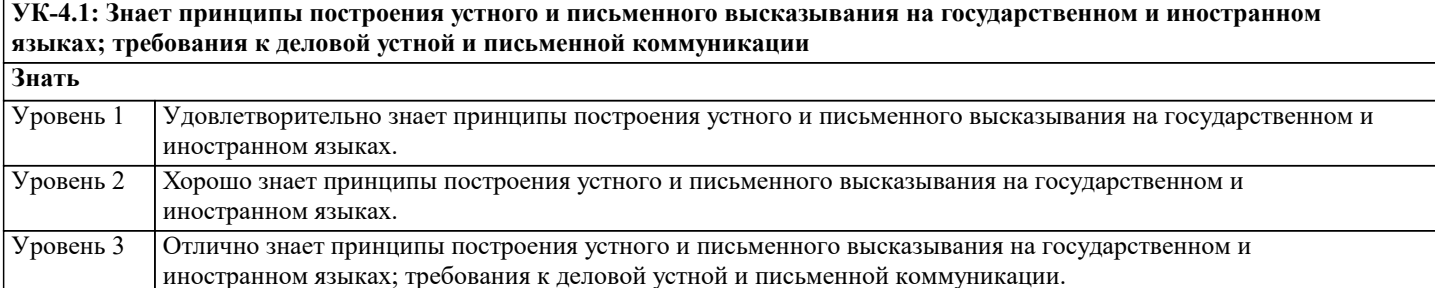

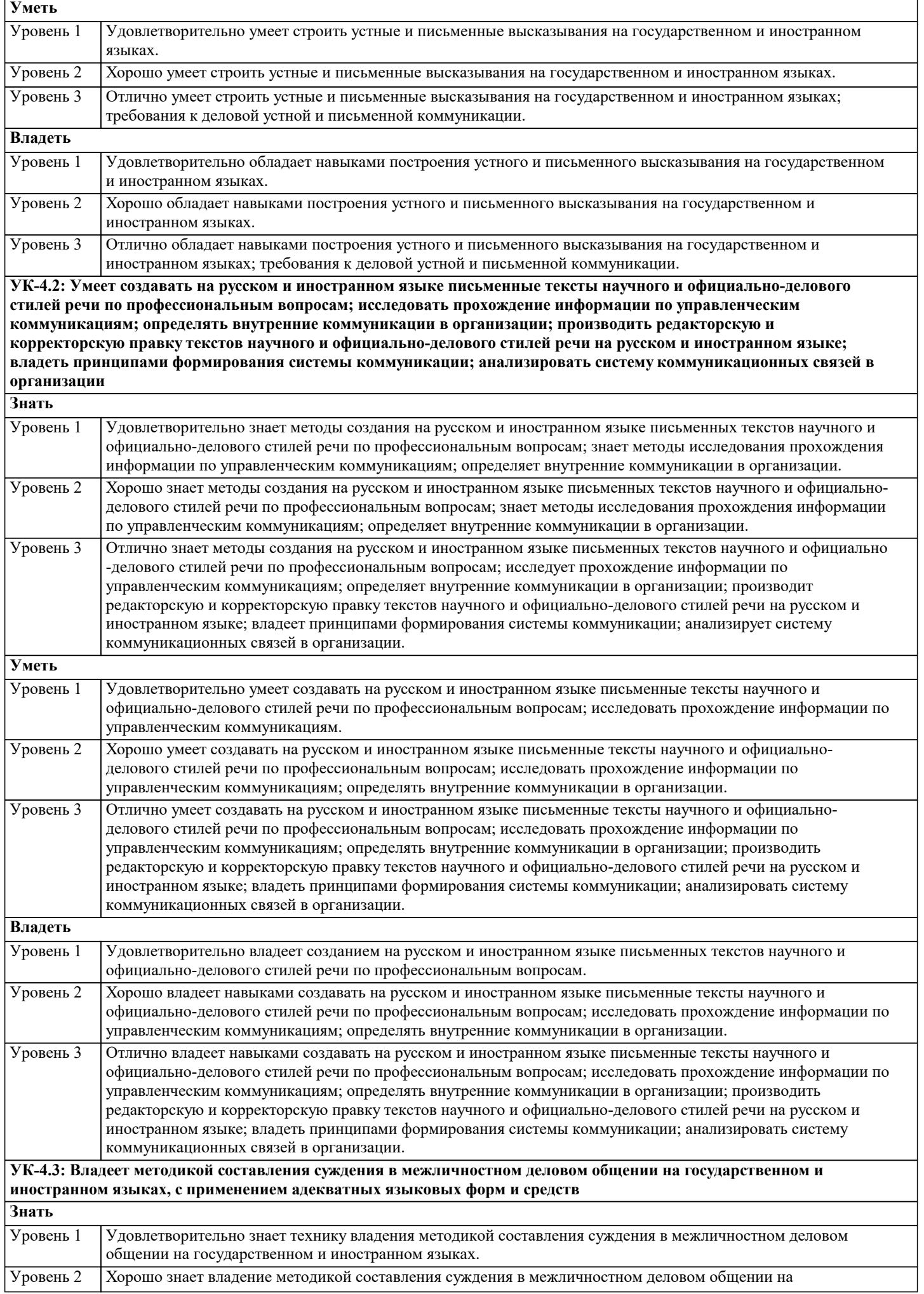

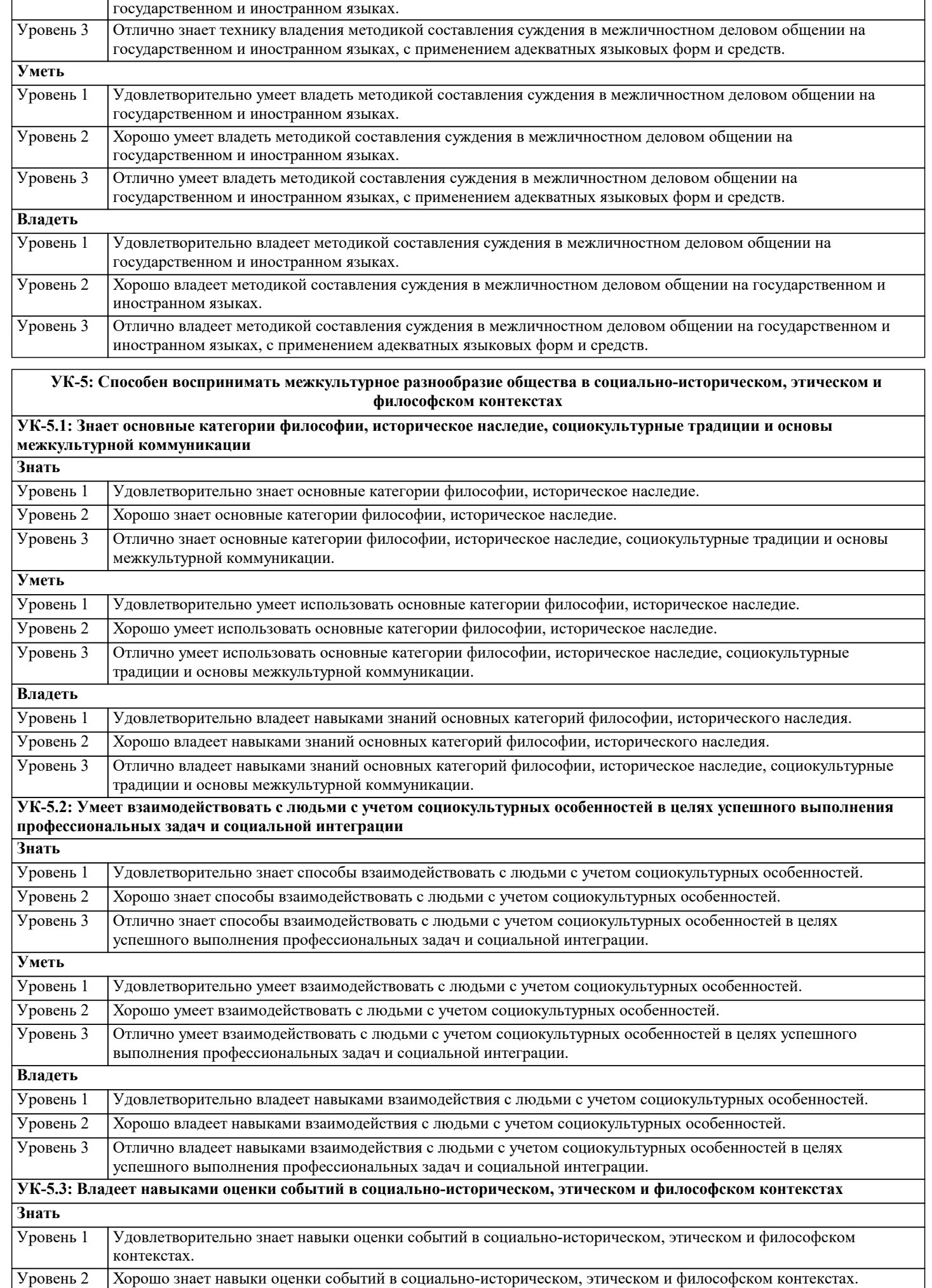

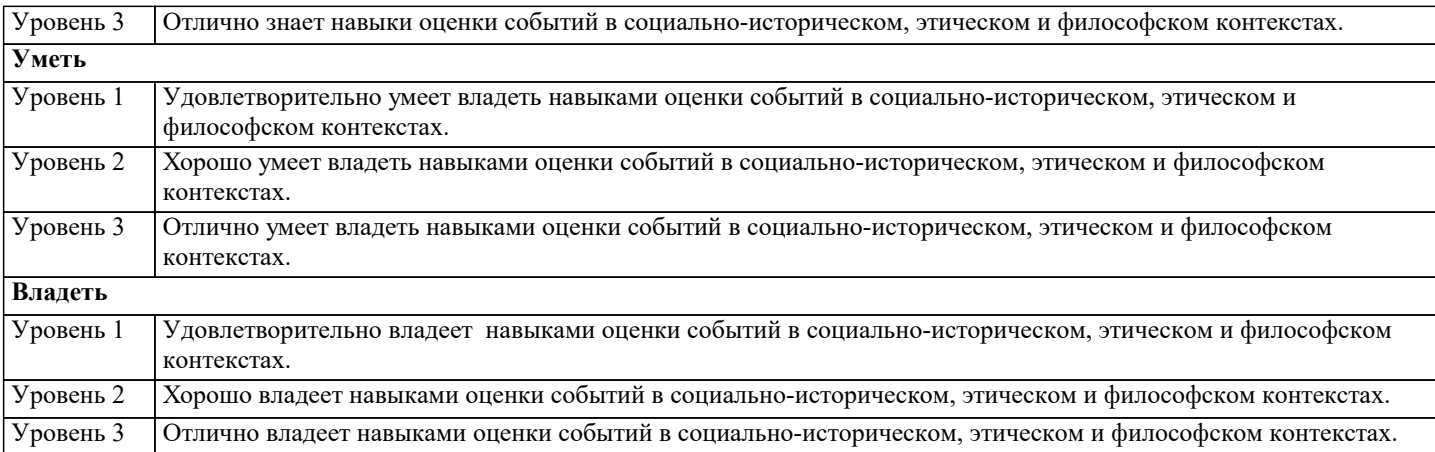

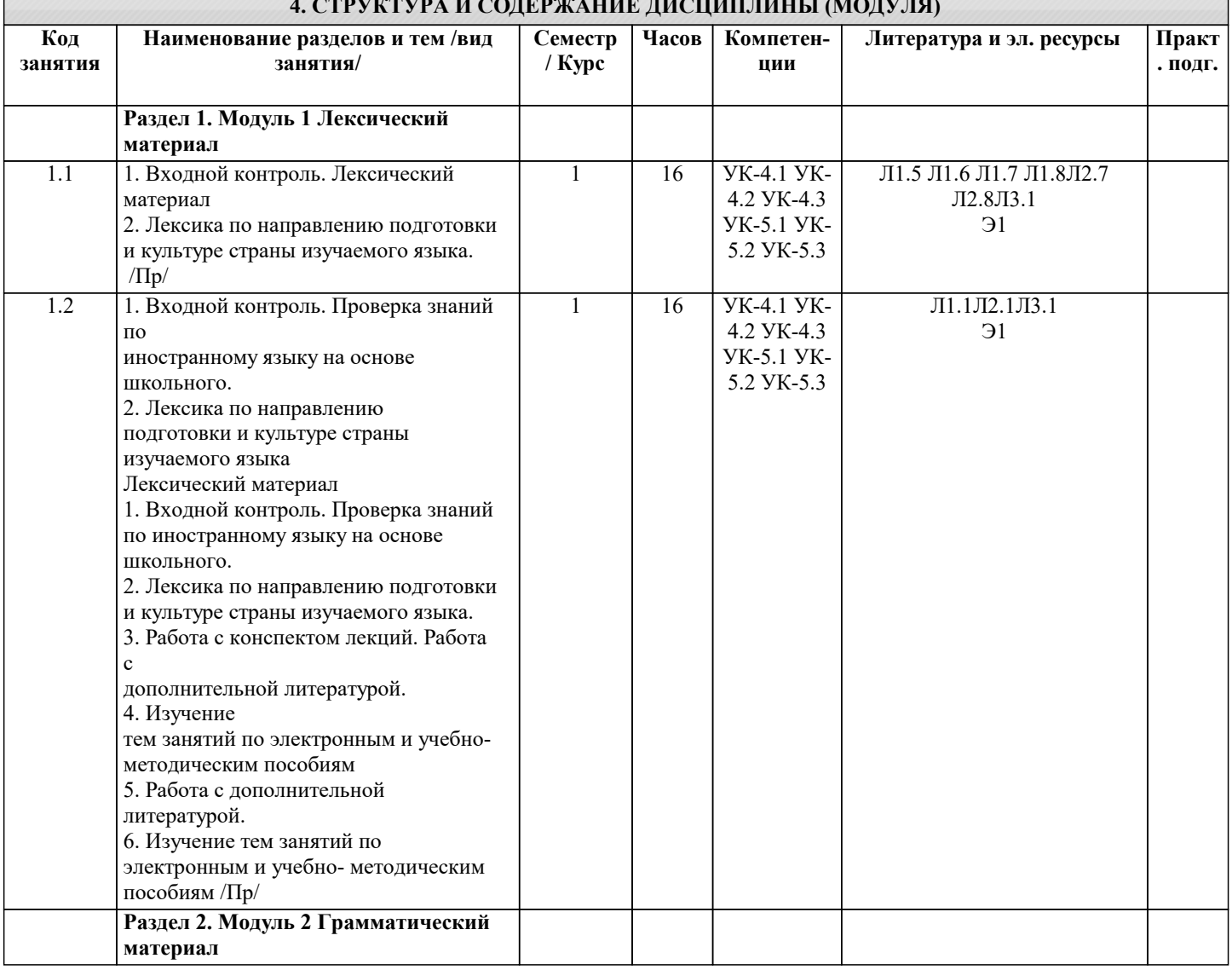

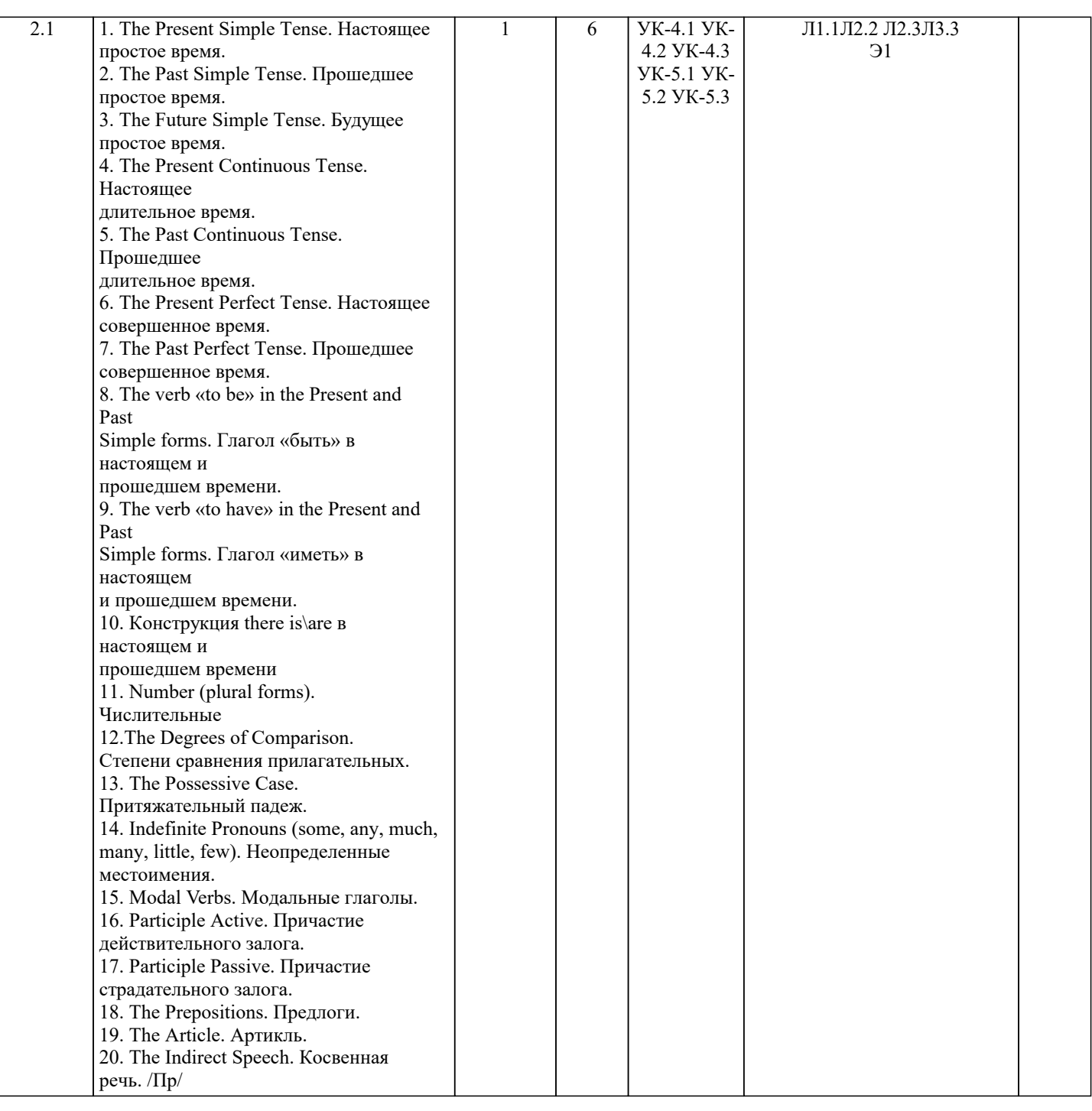

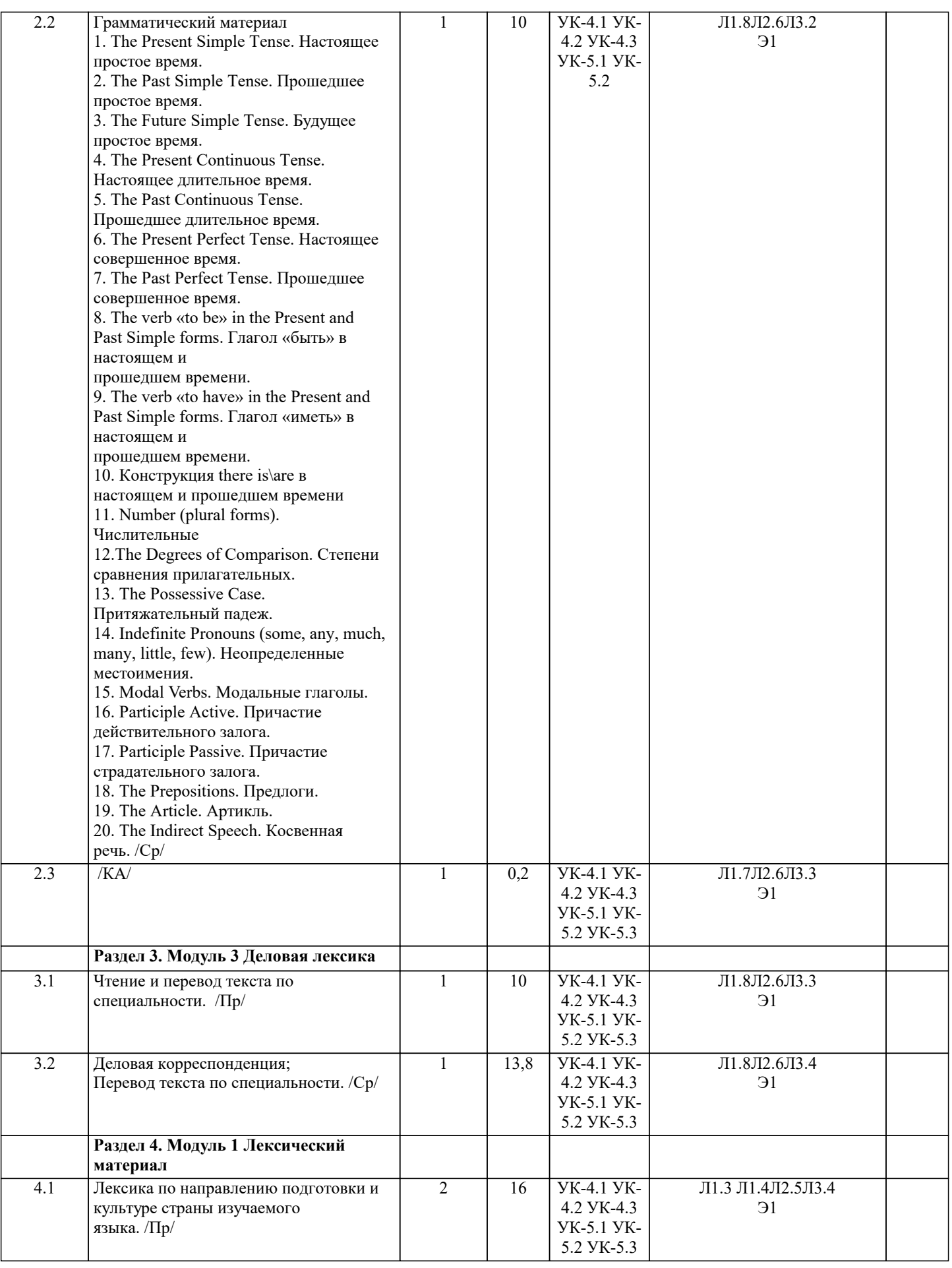

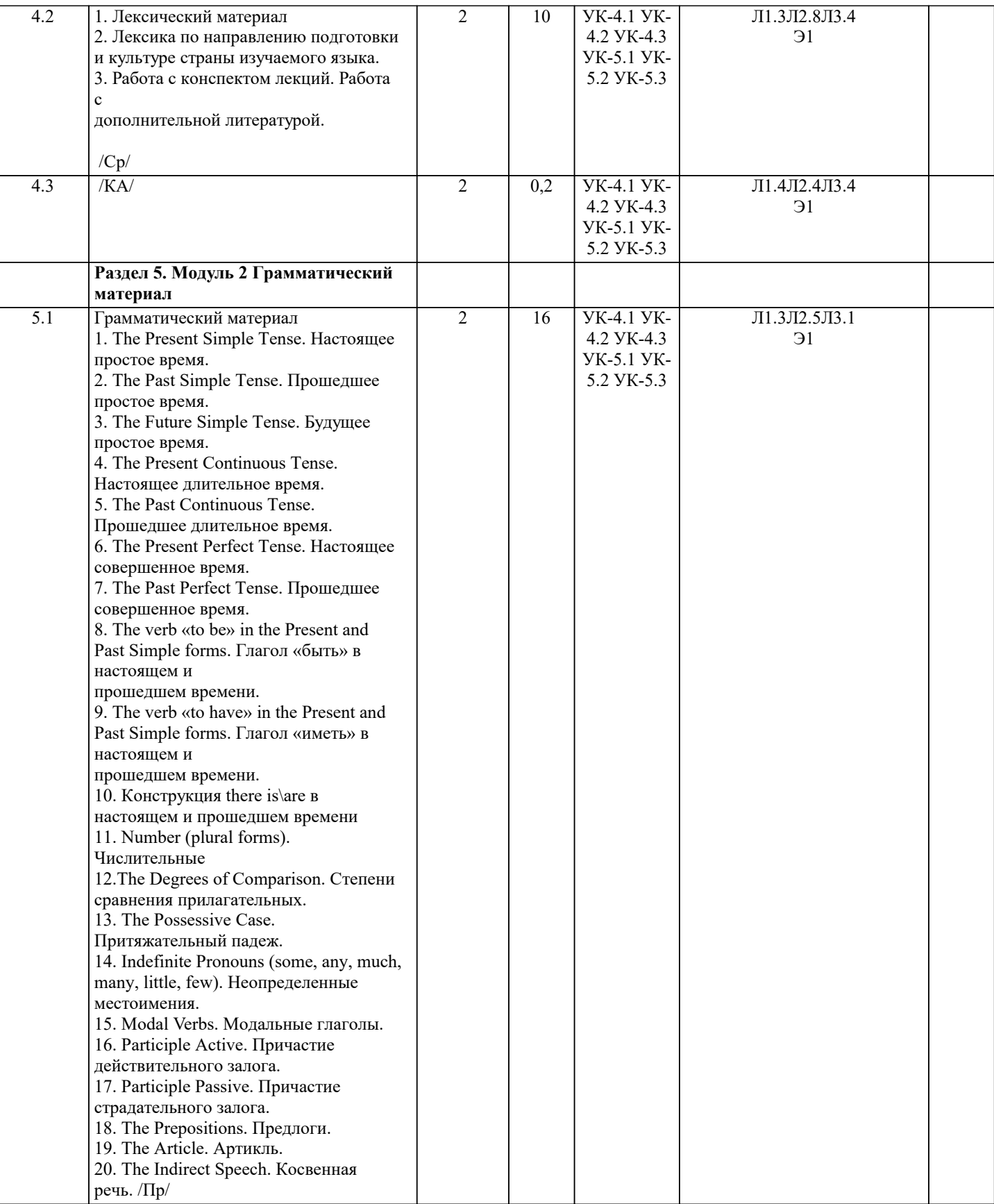

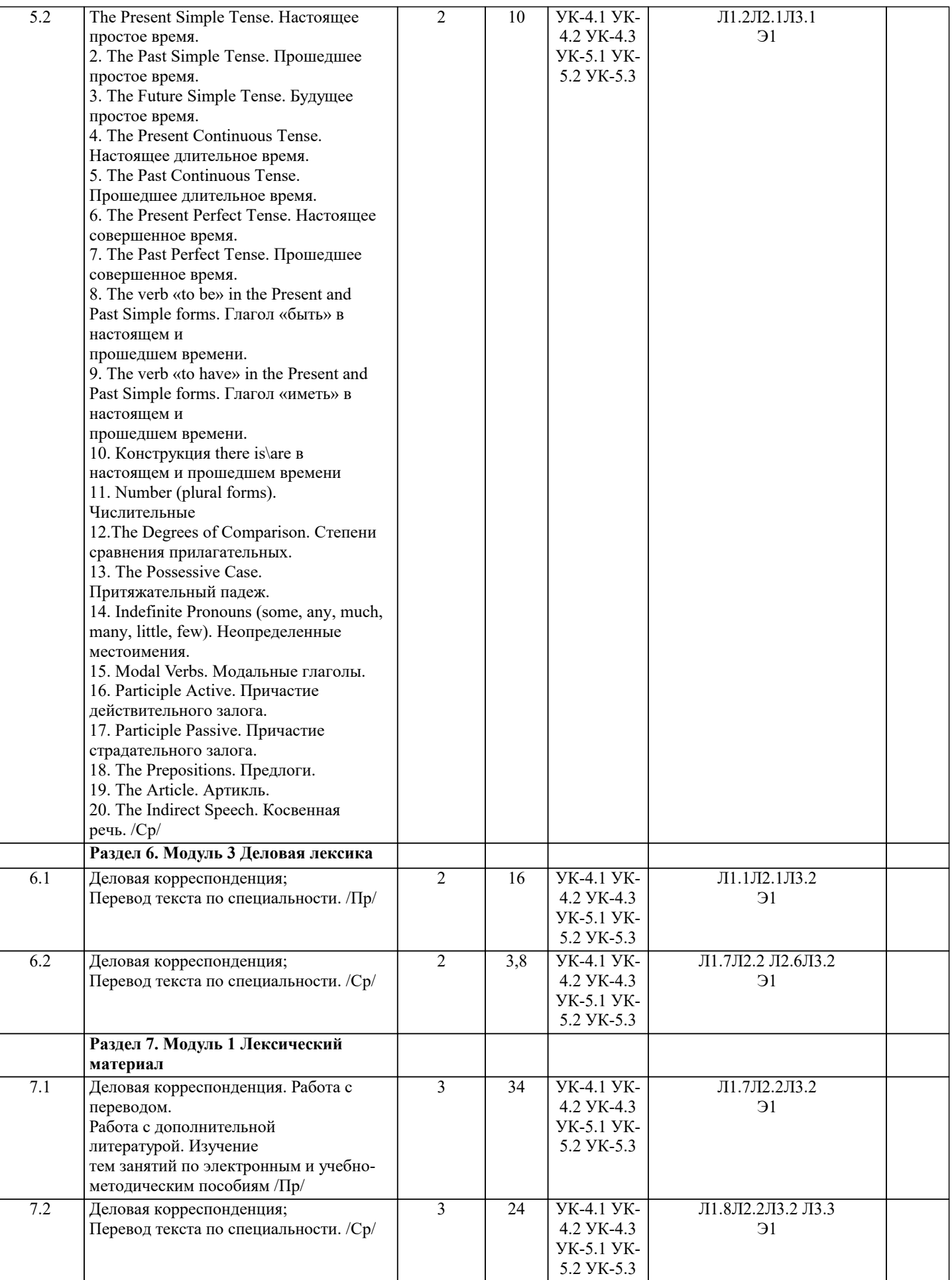

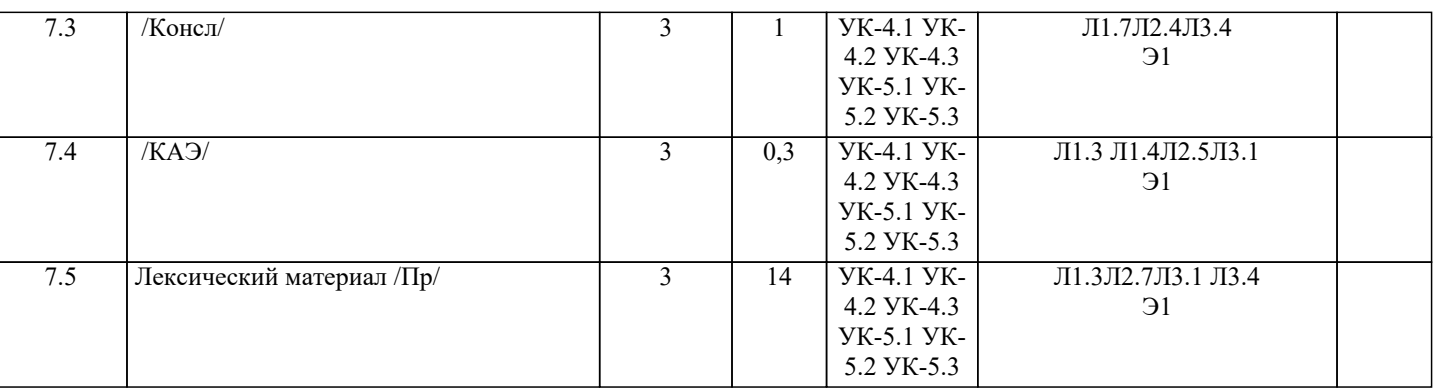

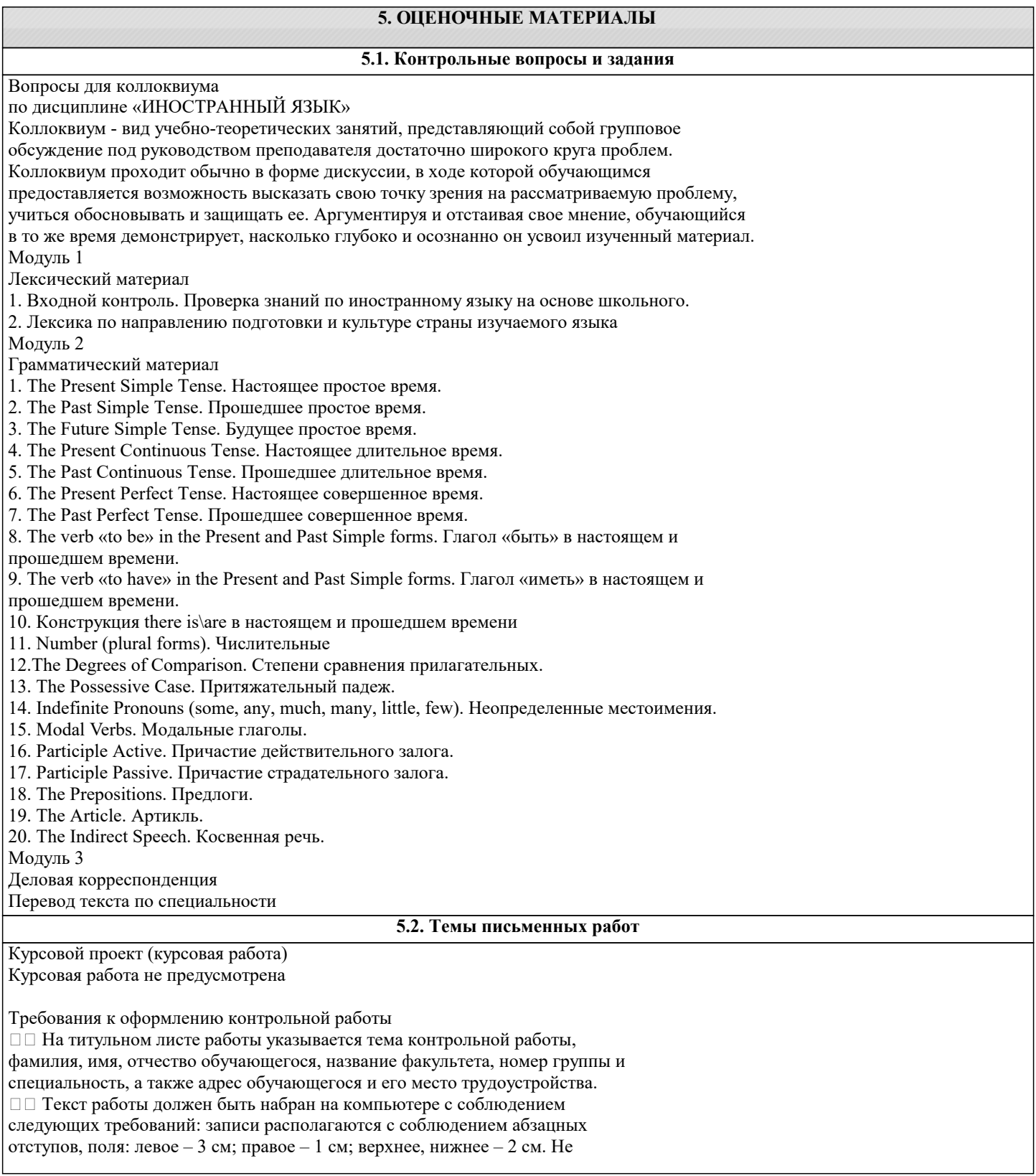

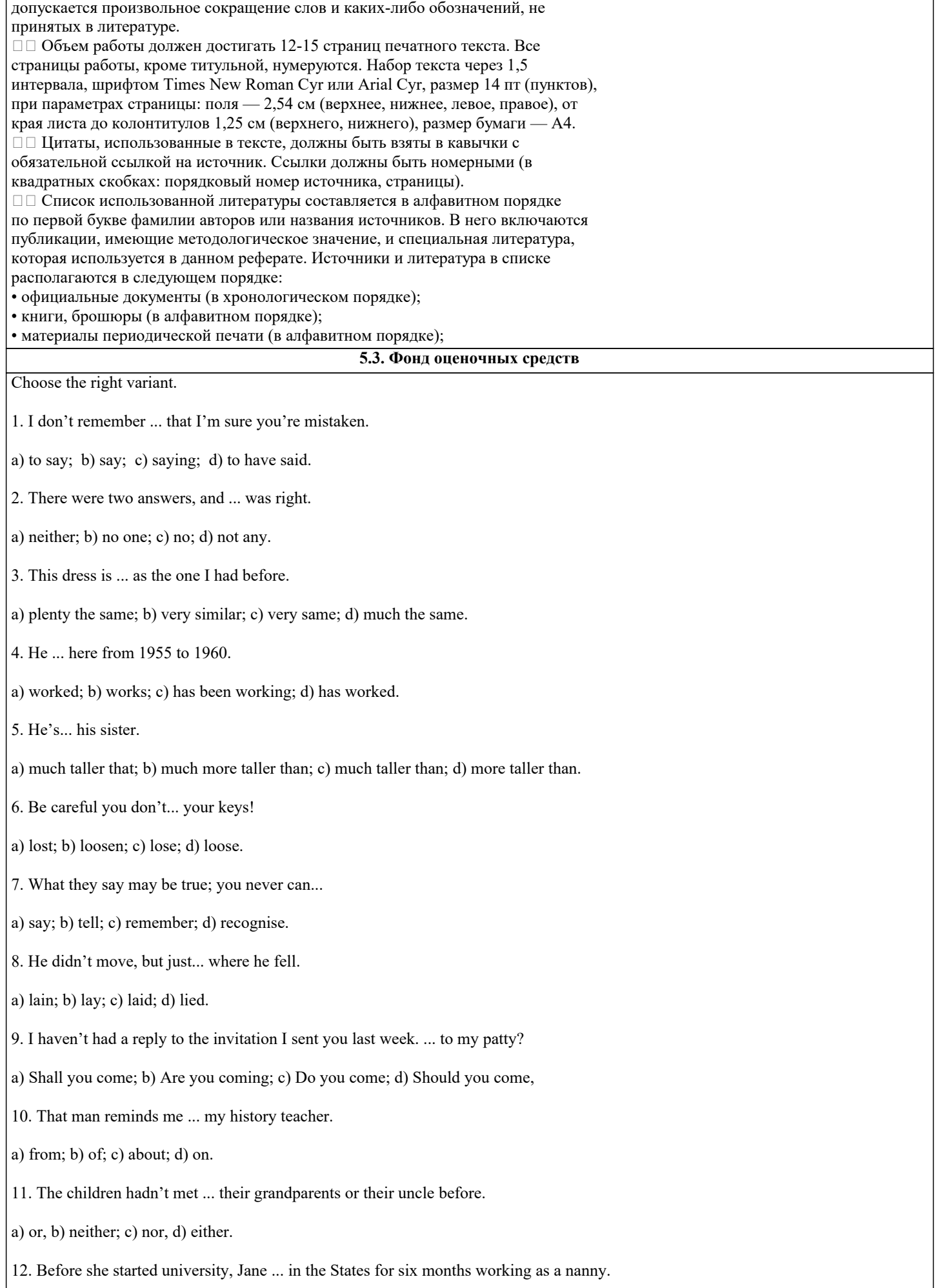

a) lives; b) has been living; c) has lived; d) had lived. 13. He was ... tired to go on. a) to; b) enough; c) so; d) too. 14. I ... saw Michael two years ago. a) lastly; b) last time; c) last; d) the last time. 15. I like the red dress and the pink shoes. The trouble is that they don't ...very well. a) match not each other; b) match themselves; c) go with each other; d) go on with the other. 16. He's as polite as his brother is ...polite. (подобрать префикс) a) im; b) non; c) dis; d) un. 17. It's been quite a long time ... I had a holiday abroad, a) ago; b) since; c) for; d) when. 18. You ... pay for this information. It's free. a) oughtn't to; b) don't have to; c) shouldn't to; d) mustn't. 19. ... quite a lot of rain forecast for today. a) It has; b) Is; c) It's; d) There's. 20. I'm free this evening. ... we go out to dinner? a) Will; b) Would; c) Shall; d) Won't. 21. I need a holiday, ... I? a) need nоt; b) aren't; c) don't; d) need. 22. Most of the cattle ... under the trees. a) is laying; b) is lying; c) are lying; d) are laying. 23. Children seem to find computers easy, but many adults aren't used to ... with microtechnology. a) work; b) working; c) a work; d) the work. 24. Parents were made ... the school reconstruction, a) finance; b) to financing; c) to finance; d) financing. 25. The children have made lots of new friends since we ... to this town. a) have moved; b) moving; c) moved; d) have been moved. 26. I don't understand this sentence. Could you tell me what …? a) this word means; b) means this word; c) does mean this word; d) does this word mean. Оценочные средства для текущего контроля успеваемости и промежуточной аттестации Для организации контроля знаний обучающихся используется комплект оценочных средств, включающий в себя: 1. Практические аудиторные задания по темам дисциплины. 2. Практические самостоятельные задания по темам дисциплины. 3. Тестовые задания по темам дисциплины. Формами диагностического контроля лекционной части данной дисциплины могут являться устные опросы и собеседования и т.д. **5.4. Перечень видов оценочных средств**

Шутова И. Г.

Текущий контроль призван, с одной стороны, определить уровень продвижения обучающихся в изучении материала, а с другой стороны – показать эффективность выбранных средств и методов обучения.

Формы контроля могут варьироваться в зависимости от содержания раздела текущего

контроля. Ими могут являться коллоквиумы, анализ конкретных профессиональных ситуаций, мониторинг результатов семинарских и практических занятий и др. Формы такого контроля выполняют одновременно и обучающую функцию.

Промежуточная аттестация экзамен — направлен на определение уровня

сформированности компетенций по дисциплине в целом. Фонд оценочных средств согласно

установленного порядка прилагается. Оценочные средства предназначены для контроля и

оценки образовательных достижений обучающихся, осваивающих дисциплину «Иностранный язык».

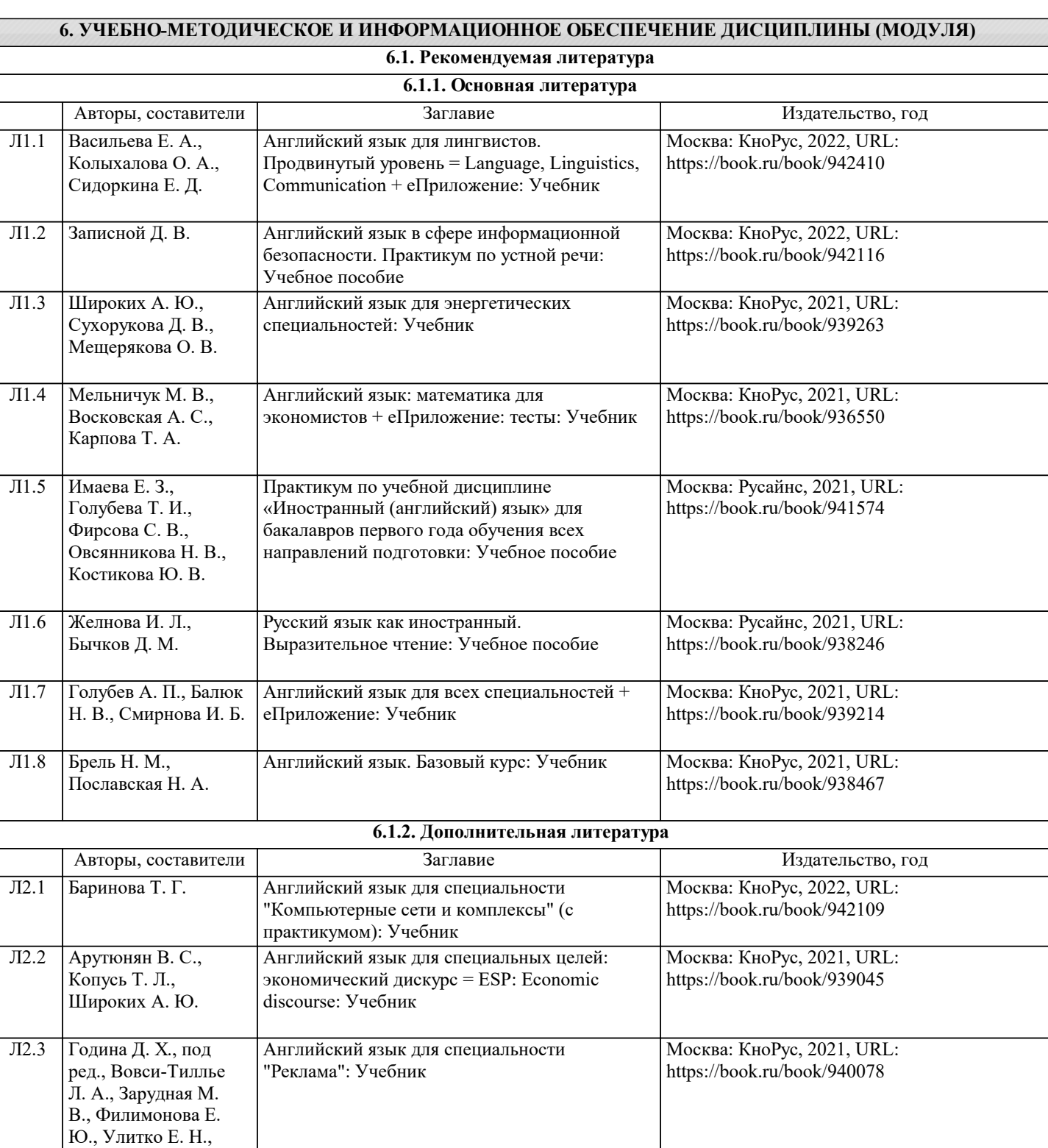

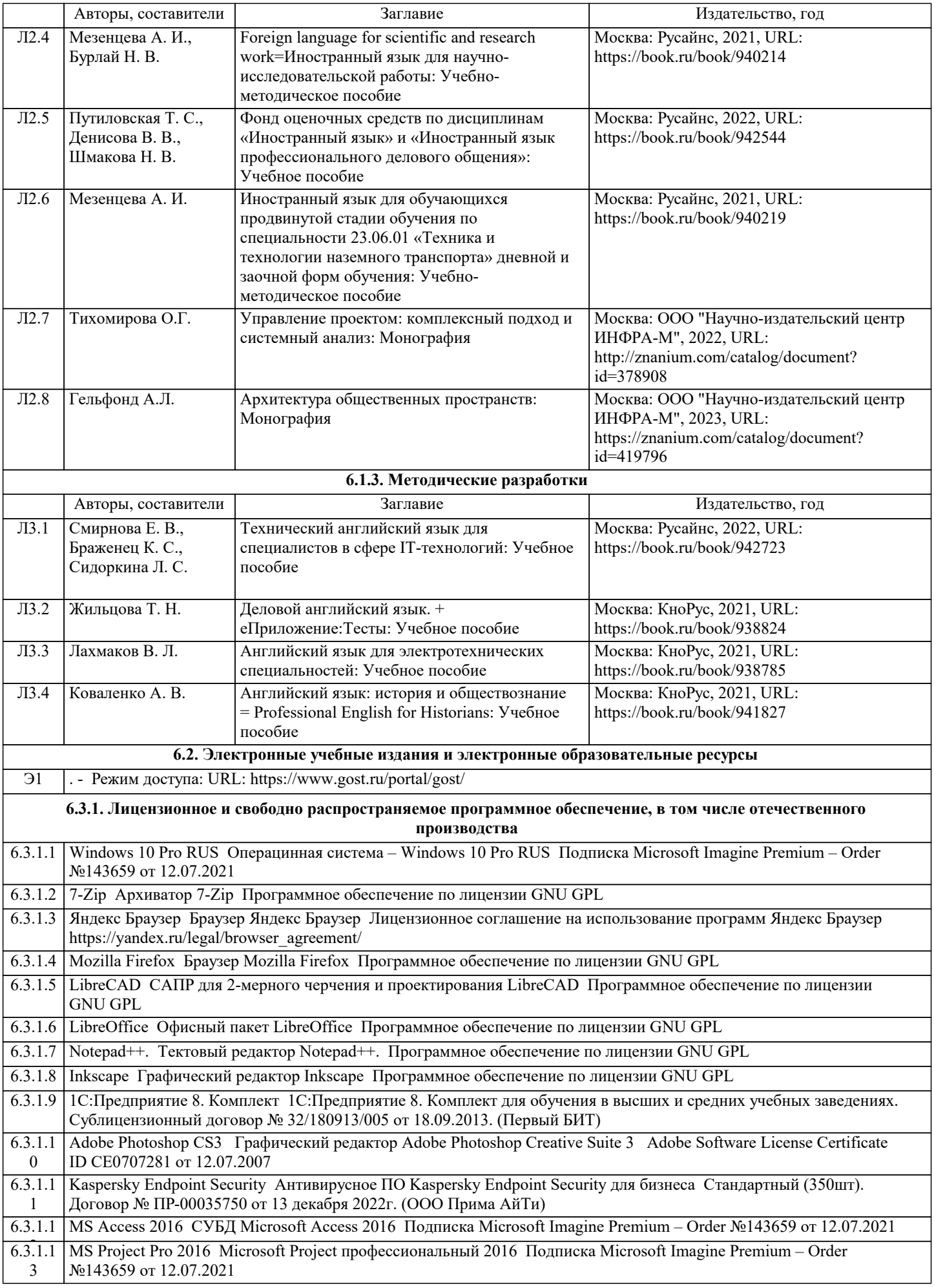

7

 $\mathbf{I}$ 

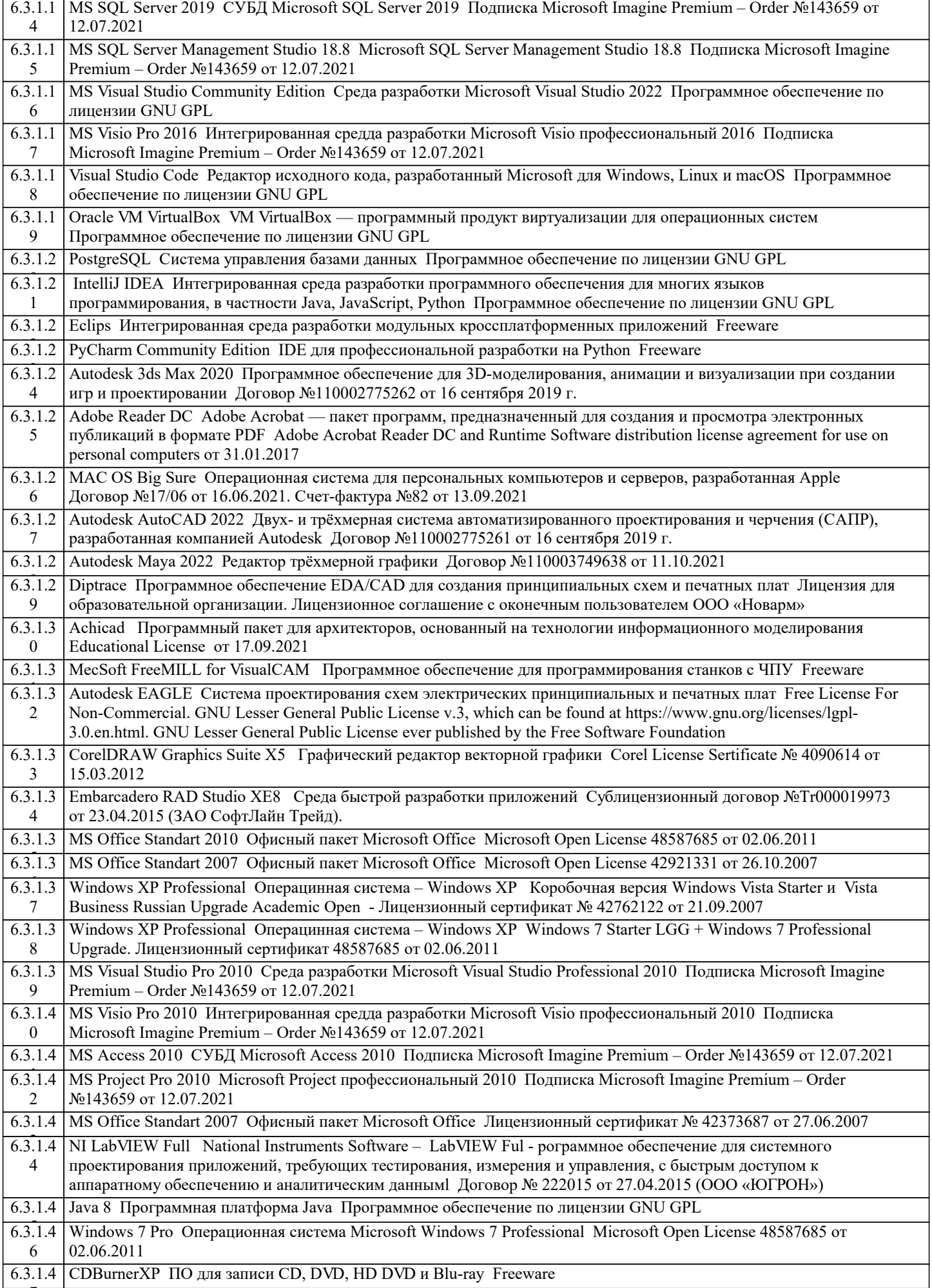

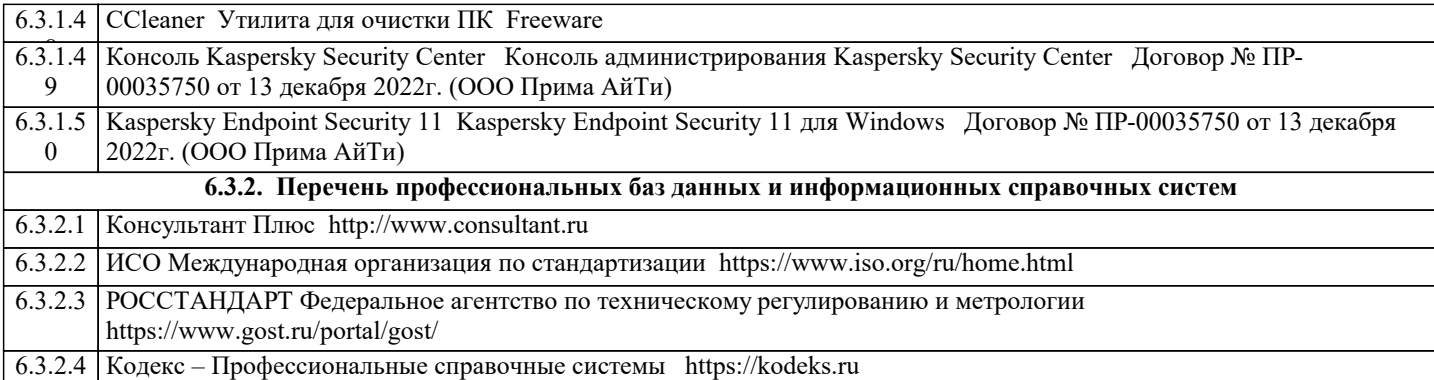

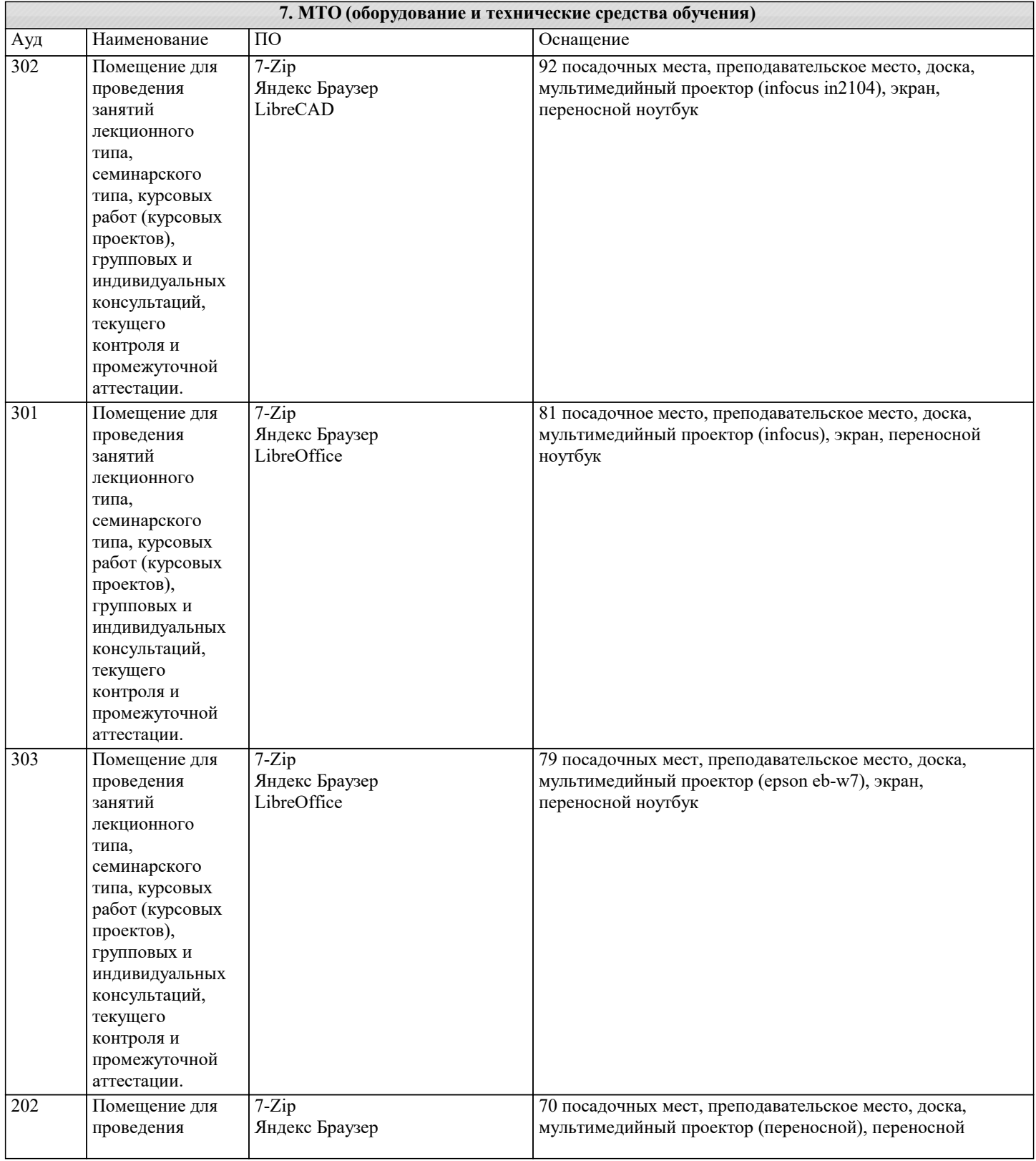

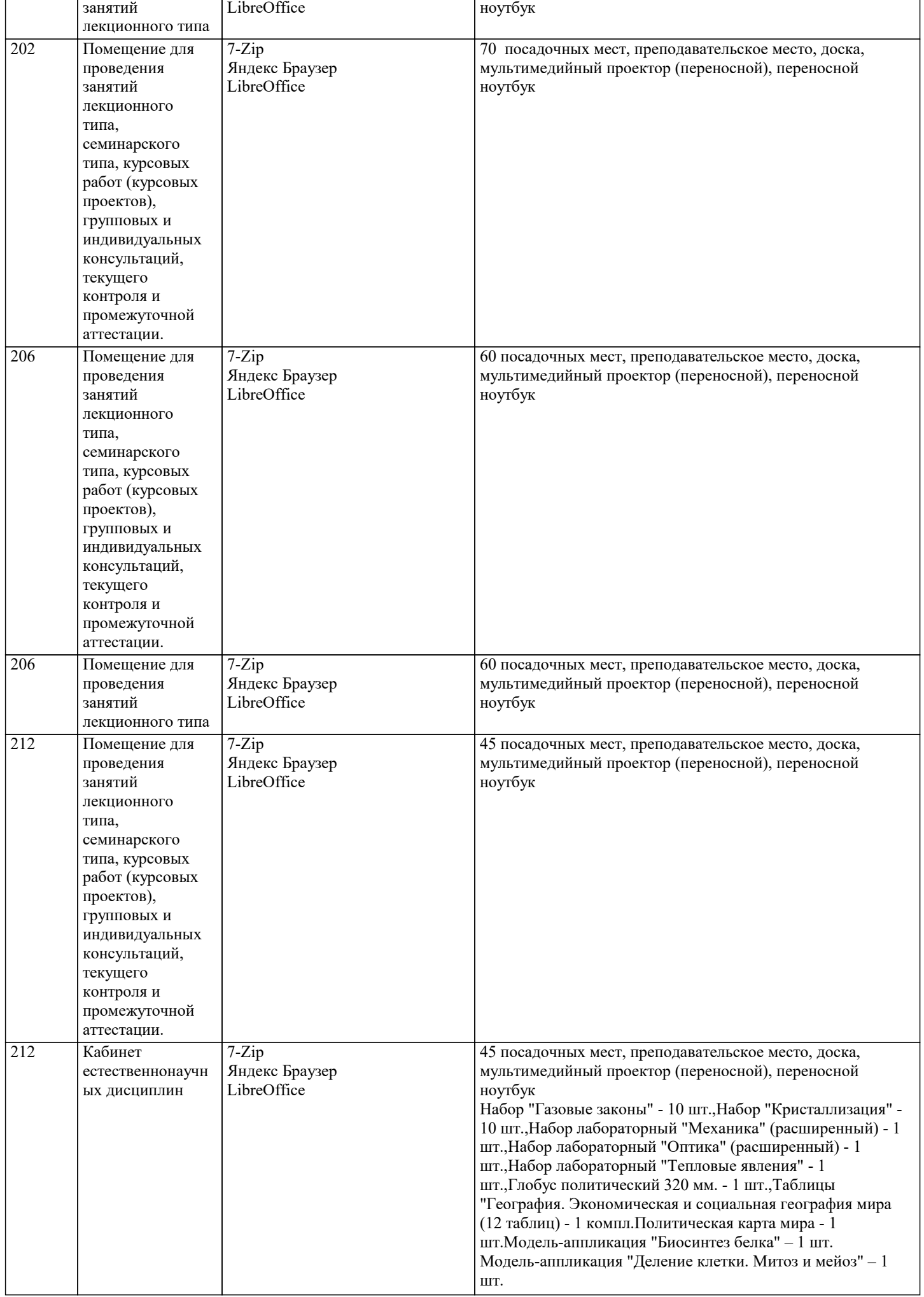

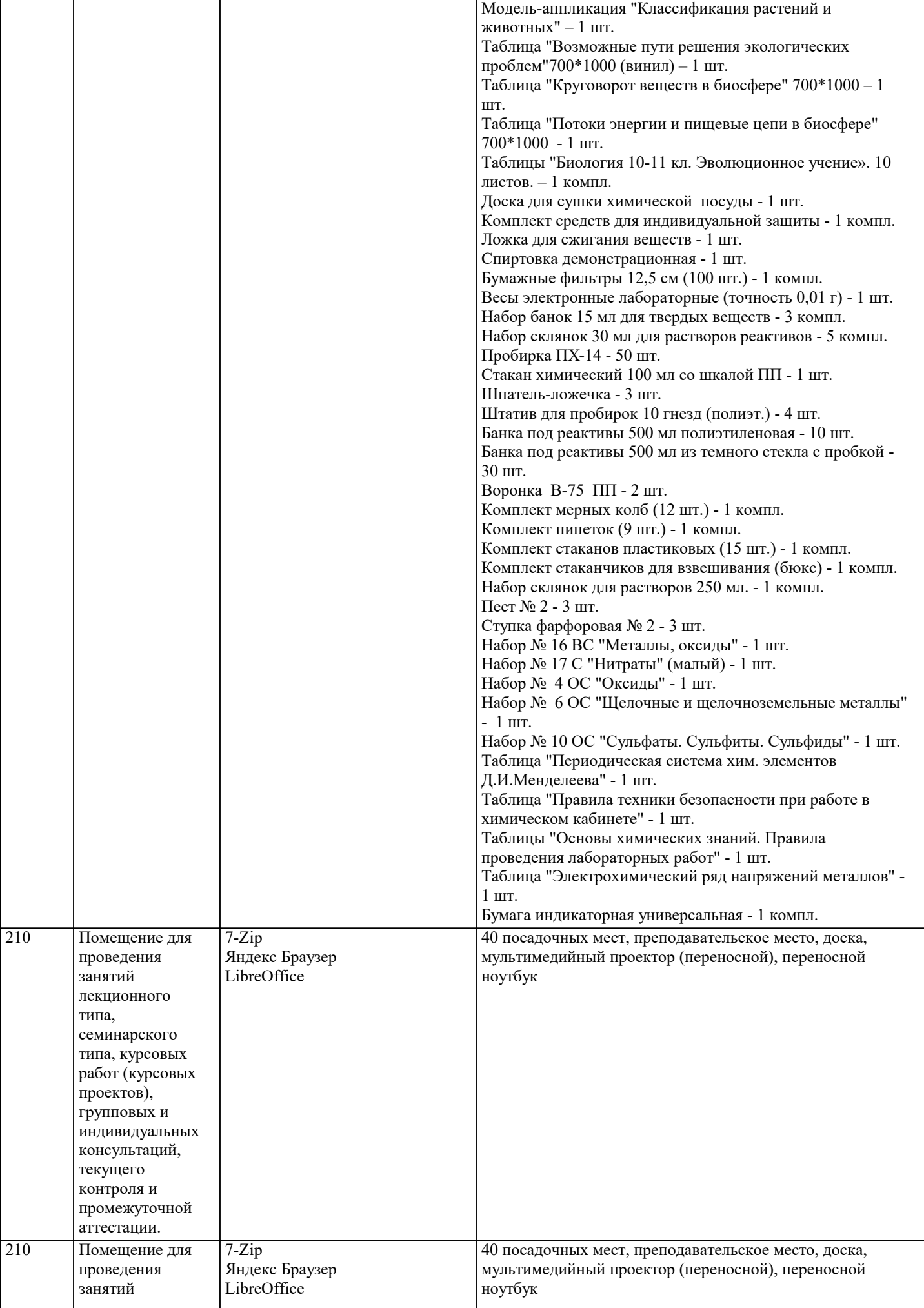

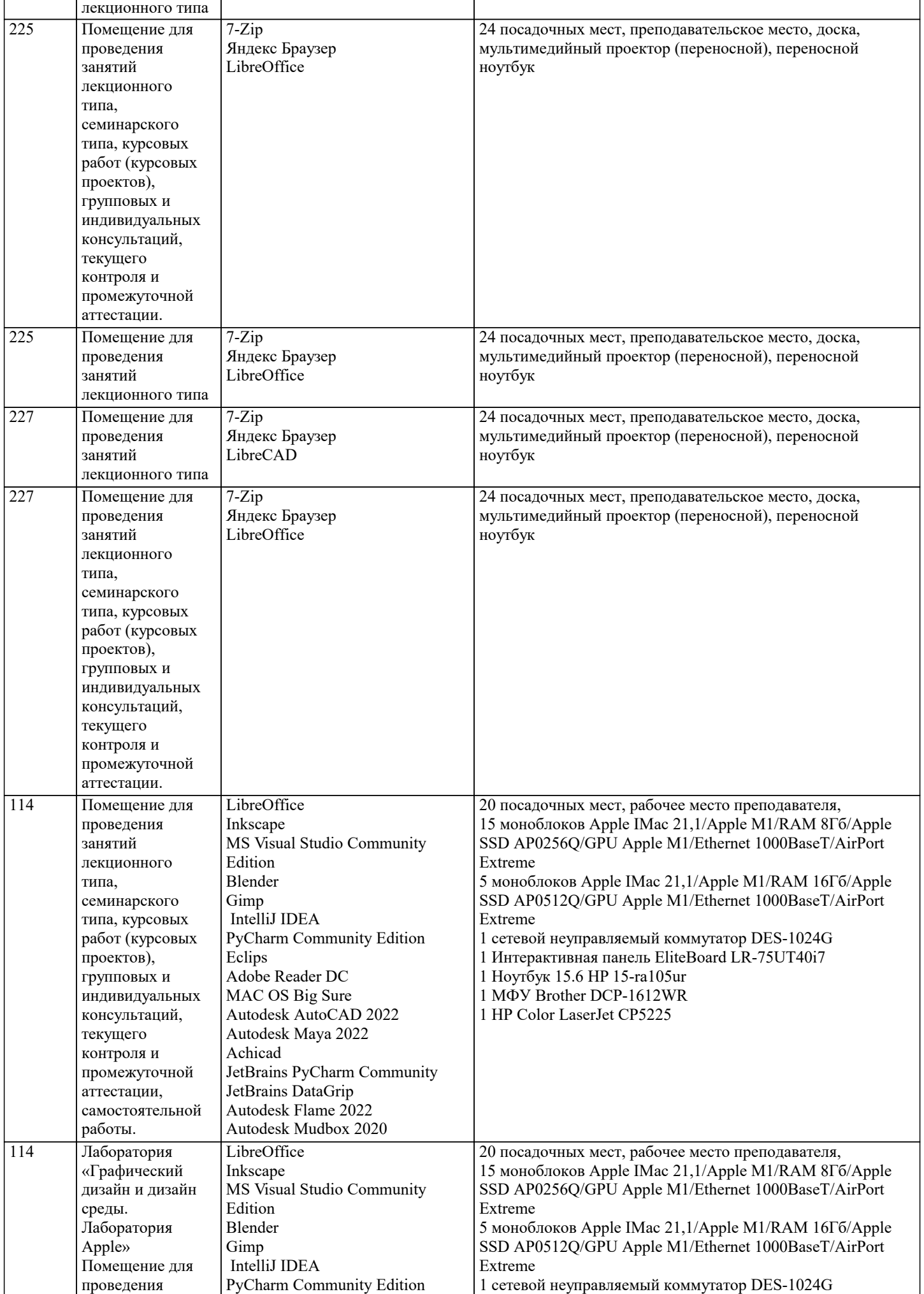

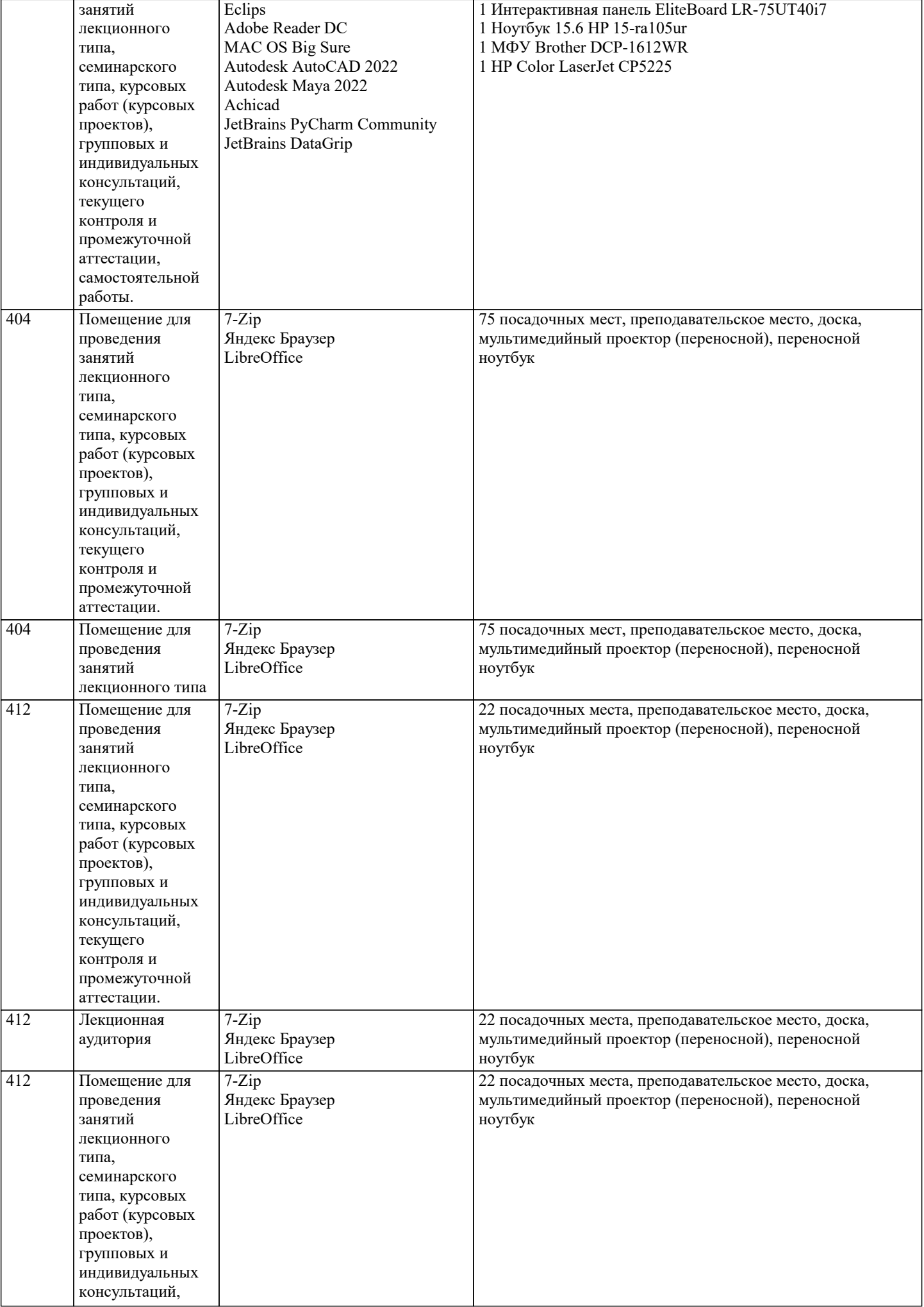

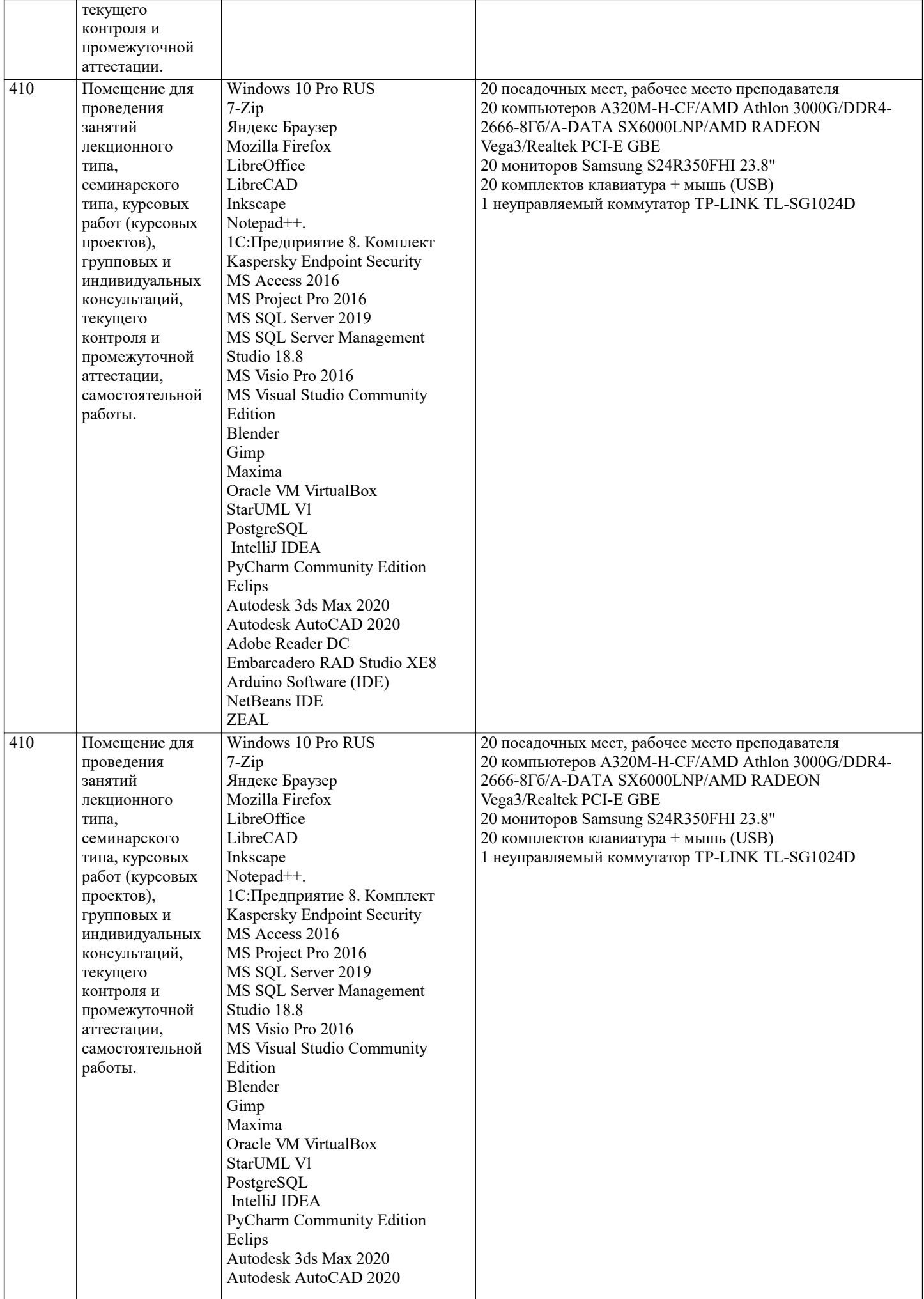

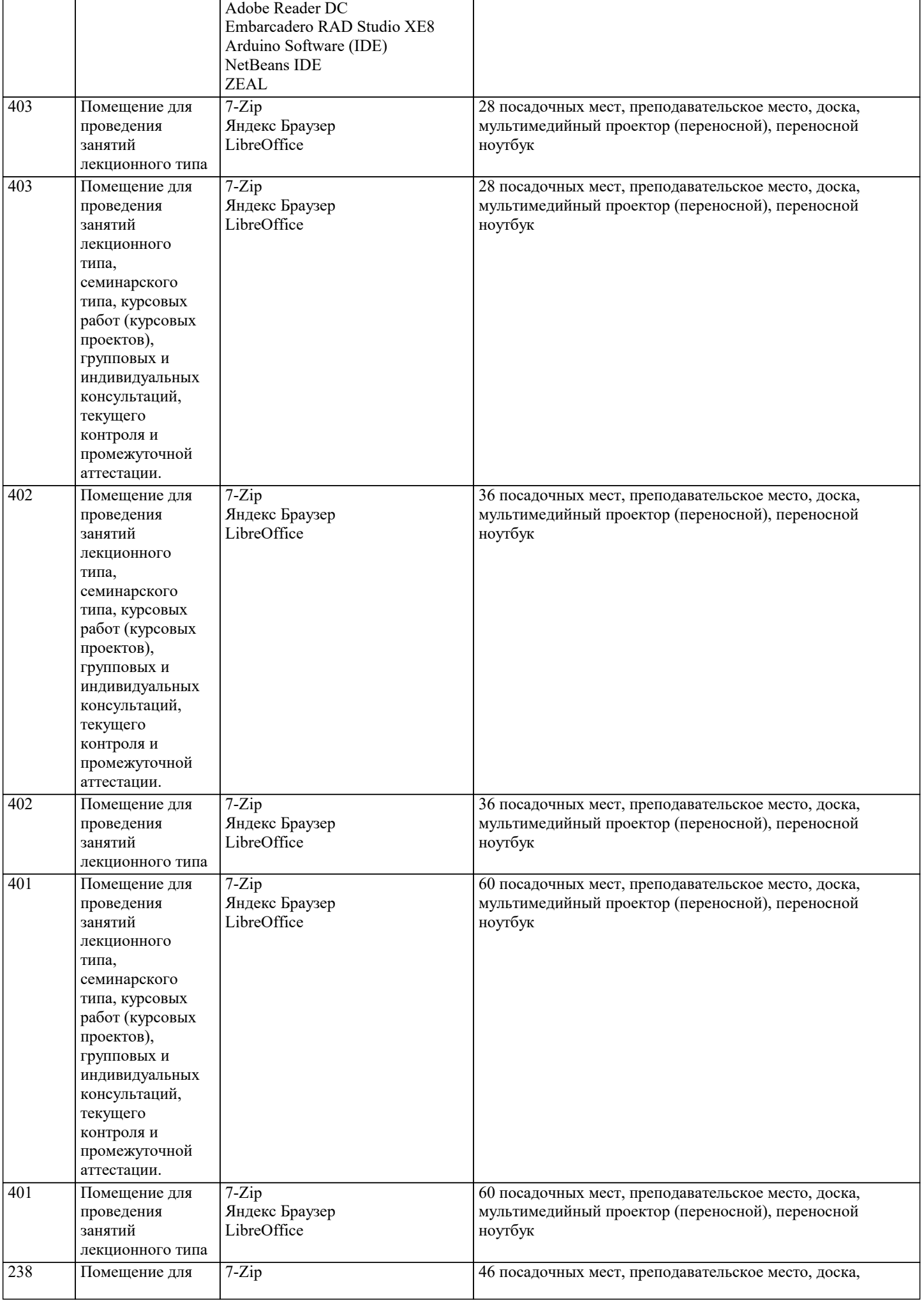

Яндекс Браузер LibreOffice

проведения занятий

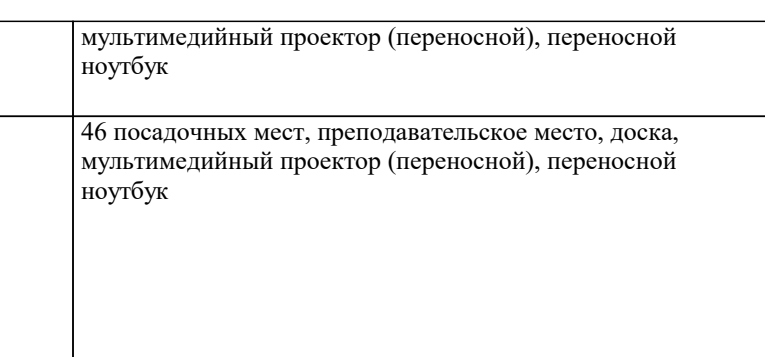

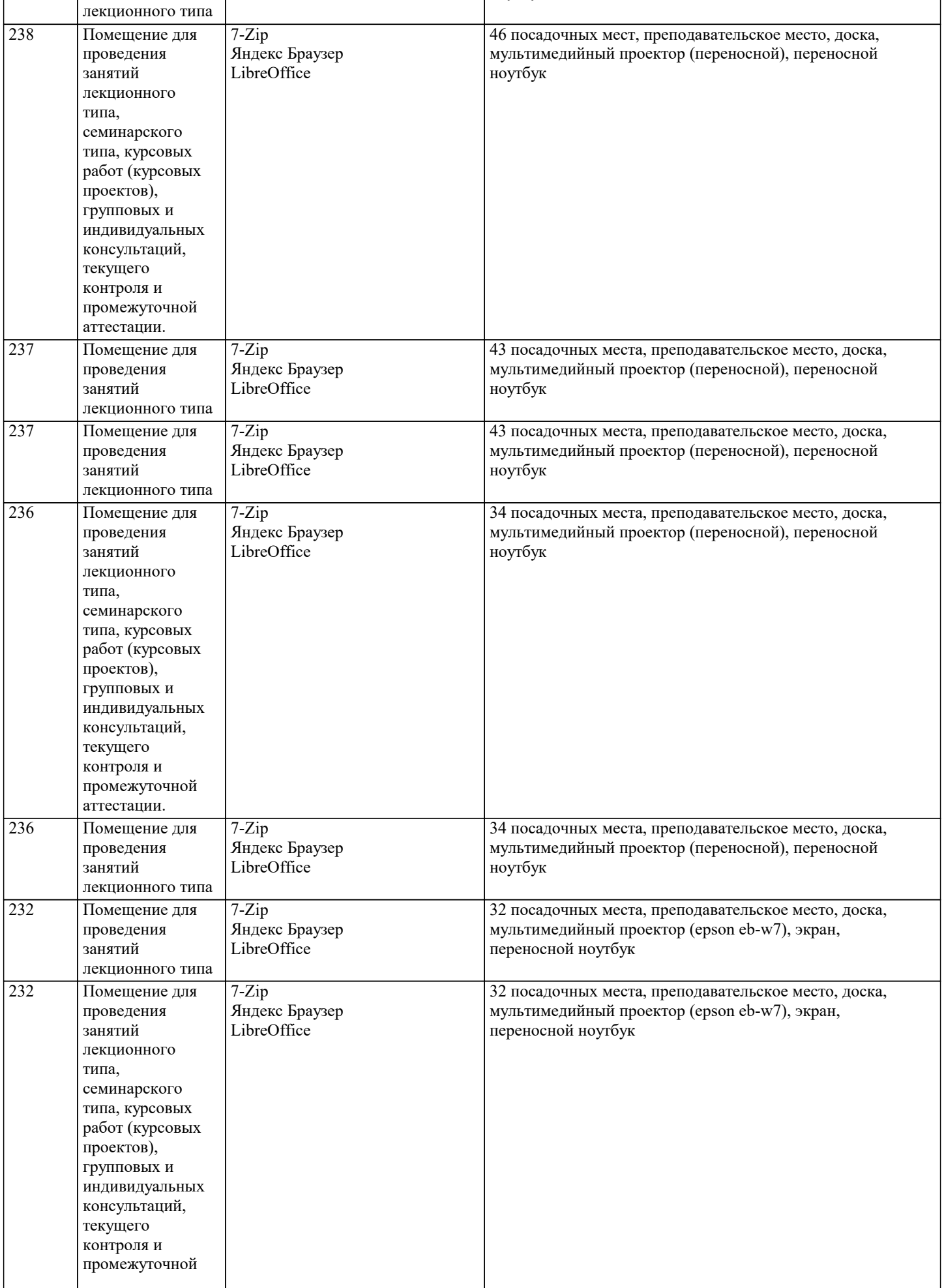

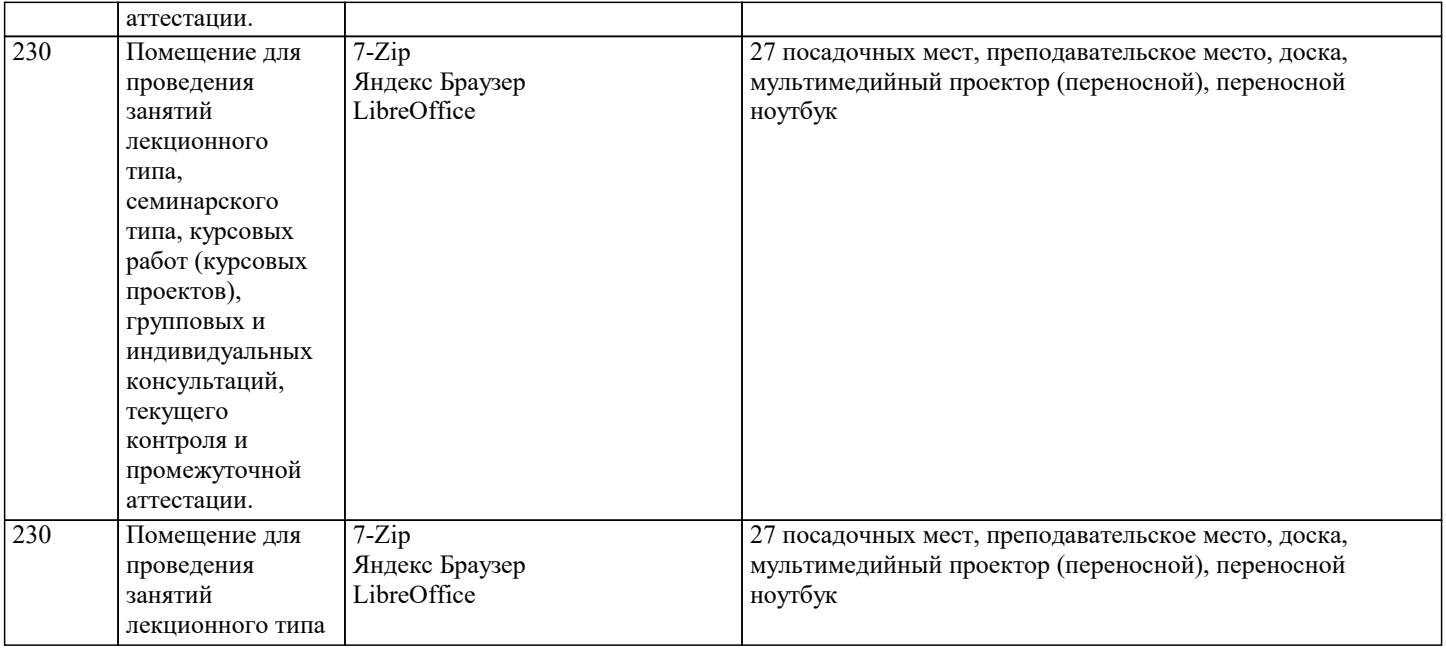

#### **8. МЕТОДИЧЕСКИЕ УКАЗАНИЯ ДЛЯ ОБУЧАЮЩИХСЯ ПО ОСВОЕНИЮ ДИСЦИПЛИНЫ (МОДУЛЯ)**

Методические указания к практическим занятиям

Учебный материал по дисциплине «Иностранный язык» разделен на логически завершенные части (модули), после изучения которых предусматривается опрос и выполнение практических заданий. Все виды практических заданий оцениваются в баллах, сумма которых определяет рейтинг каждого из обучающегося. В баллах оцениваются не только знания и навыки обучающихся, но и творческие их возможности: активность, неординарность, решение поставленных проблем, умение сформулировать и решить научную проблему.

Дисциплина «Иностранный язык» – базовый блок профессиональных знаний и навыков, на основе которых будет формироваться творческий аппарат обучающихся. Без успешного освоения этой дисциплины невозможно качественная профессиональная подготовка по спец дисциплинам. Формируемый арсенал знаний и навыков нацелен на успешную самостоятельную творческую деятельность в сфере гостиничной деятельности. Дисциплина «Иностранный язык» осваивается практически на примерах и заданиях, сориентированных на решение конкретных задач. Выдаваемые на занятиях задания сопровождаются вводным инструктированием, в котором излагаются методические и технологические требования к выполнению работы. Обучающихся знакомят с аналогами и прототипами, характерными особенностями

решений в конкретных случаях, определяются цели, ставится учебная задача. Перед выполнением работы обучающиеся получают необходимую дополнительную информацию: перечень специальной и справочной литературы, визуальный материал на цифровых носителях, нормы и стандарты, технические условия и т. д.

Форма текущего контроля знаний – контроль выполнения работы обучающихся на практическом занятии. Итоговая форма контроля знаний по дисциплине – экзамен. Методические указания к курсовой работе, контрольной работе и другим видам самостоятельной работы

Курсовая работа по данной дисциплине не предусмотрена.

В системе обучения обучающихся заочной формы обучения большое значение отводится самостоятельной работе. Написанная контрольная работа должна показать их умение работать с историческими источниками и литературой, продемонстрировать навыки аналитического мышления, глубокое и всестороннее изучение темы, а также способность научно изложить полученные результаты.

При выполнении самостоятельной контрольной работы обучающимся необходимо: Выбрать тему для написания контрольной работы (для удобства проверки контрольной работы преподавателем выбирается номер темы, соответствующий номеру зачетки обучающегося).

Затем следует подобрать по выбранной теме литературу, используя список литературы, рекомендуемый преподавателем, каталоги библиотек, систему Интернет, при этом особое внимание следует уделить новой научной литературе.

После ознакомления с литературой, необходимо разработать предварительный план работы, определив для себя вопросы, требующие длительной проработки. При этом следует помнить, что план должен содержать обязательный минимум пунктов, соответствующих определенным разделам контрольной работы: введению, основной части работы и

#### заключению.

Введение обосновывает выбранную обучающимся тему, ее актуальность и

практическую значимость. В этой части работы рекомендуется провести краткий

историографический обзор темы, назвать имена специалистов, занимавшихся данной проблемой, осветить на основании каких исторических источников будет написана работа.

Основная часть работы должна состоять из нескольких вопросов, соответствующих

подпунктам разработанного плана. При их освещении необходимо убедительно раскрыть

исторические процессы и события, аргументируя их. При написании самой работы не

следует употреблять общие фразы, не подкрепленные конкретными данными; увлекаться

отдельными фактами без их анализа. Обучающиеся не должны бояться поднимать в своей работе дискуссионные вопросы, а также выражать свою точку зрения. При изложении текста

стоит помнить, что свои мысли необходимо формулировать грамотно, повествование должно

быть неразрывно связано по смыслу, иметь строгую логическую последовательность. Все

выводы и обобщения нужно формулировать понятно и логично.

В заключении контрольной работы следует сделать выводы по изученной теме, связать

их с современностью, выразить свое отношение к проблеме.

Контрольная работа должна содержать список использованных источников и литературы.

#### 9. МЕТОДИЧЕСКИЕ УКАЗАНИЯ ОБУЧАЮЩИМСЯ ПО ВЫПОЛНЕНИЮ САМОСТОЯТЕЛЬНОЙ РАБОТЫ

Перечень практических заданий для самостоятельной работы

Лексический материал

1. Входной контроль. Проверка знаний по иностранному языку на основе школьного.

- 2. Лексика по направлению подготовки и культуре страны изучаемого языка
- Грамматический материал
- 1. The Present Simple Tense. Настоящее простое время.
- 2. The Past Simple Tense. Прошедшее простое время.
- 3. The Future Simple Tense. Будущее простое время.
- 4. The Present Continuous Tense. Настоящее длительное время.
- 5. The Past Continuous Tense. Прошедшее длительное время.
- 6. The Present Perfect Tense. Настоящее совершенное время.
- 7. The Past Perfect Tense. Прошедшее совершенное время.

8. The verb «to be» in the Present and Past Simple forms. Глагол «быть» в настоящем и

прошедшем времени.

9. The verb «to have» in the Present and Past Simple forms. Глагол «иметь» в настоящем и прошелшем времени.

- 10. Конструкция there is are в настоящем и прошедшем времени
- 11. Number (plural forms). Числительные
- 12. The Degrees of Comparison. Степени сравнения прилагательных.
- 13. The Possessive Case. Притяжательный падеж.

14. Indefinite Pronouns (some, any, much, many, little, few). Неопределенные

местоимения.

15. Modal Verbs. Молальные глаголы.

- 16. Participle Active. Причастие действительного залога.
- 17. Participle Passive. Причастие страдательного залога.
- 18. The Prepositions. Предлоги.

19. The Article. Артикль.

20. The Indirect Speech. Косвенная речь.

Деловая корреспонденция

Перевод текста по специальности